# **pywebdoc**

**Quentin Deschamps**

**Jan 30, 2024**

# **CONTENTS:**

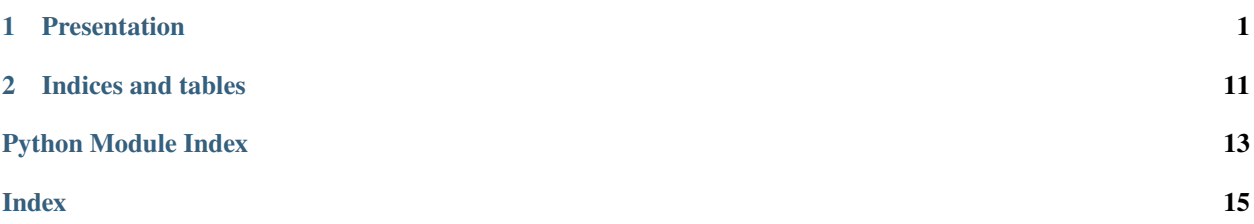

### **CHAPTER**

# **PRESENTATION**

<span id="page-4-0"></span>**pywebdoc** is a CLI application to quickly open web documentation about Python. This tool works for standard libraries and PyPI packages. It opens web pages on your default web browser.

# **1.1 Installation**

You can install latest release of *pywebdoc* using pip3:

```
pip3 install pywebdoc
```
# **1.2 CLI Reference**

The command line interface of *pywebdoc* is available for Linux, macOS and Windows. It uses *click*. To check if you successfully installed the library, you can entry in a command prompt:

pywebdoc --help

You will see the following content:

```
Usage: pywebdoc [OPTIONS] COMMAND [ARGS]...
Open Python packages url.
Options:
--version Show the version and exit.
-v, --verbose Give more output
--help Show this message and exit.
Commands:
home Open the home-page of a PyPI package.
list-packages Make HTML file with the list of installed PyPI packages.
list-std List standard libraries documentation urls.
py Open the Python official documentation.
pypi Open the PyPI web page of a package.
rtd Open the documentation page of a package on ReadTheDocs.
std Open the documentation page of a standard Python library.
```
It is the help menu of the CLI. You can see all the commands you can use.

### **1.2.1 Python official documentation**

To **open the Python official documentation**, use the py command:

```
pywebdoc py [OPTIONS]
```
You can set the Python version with the VERSION option (default: 3) and the language with the LANG option (default: english).

For example, to open Python 3.9 documentation in french:

pywebdoc py -v 3.9 -l fr

This command will open your default web browser on this page:

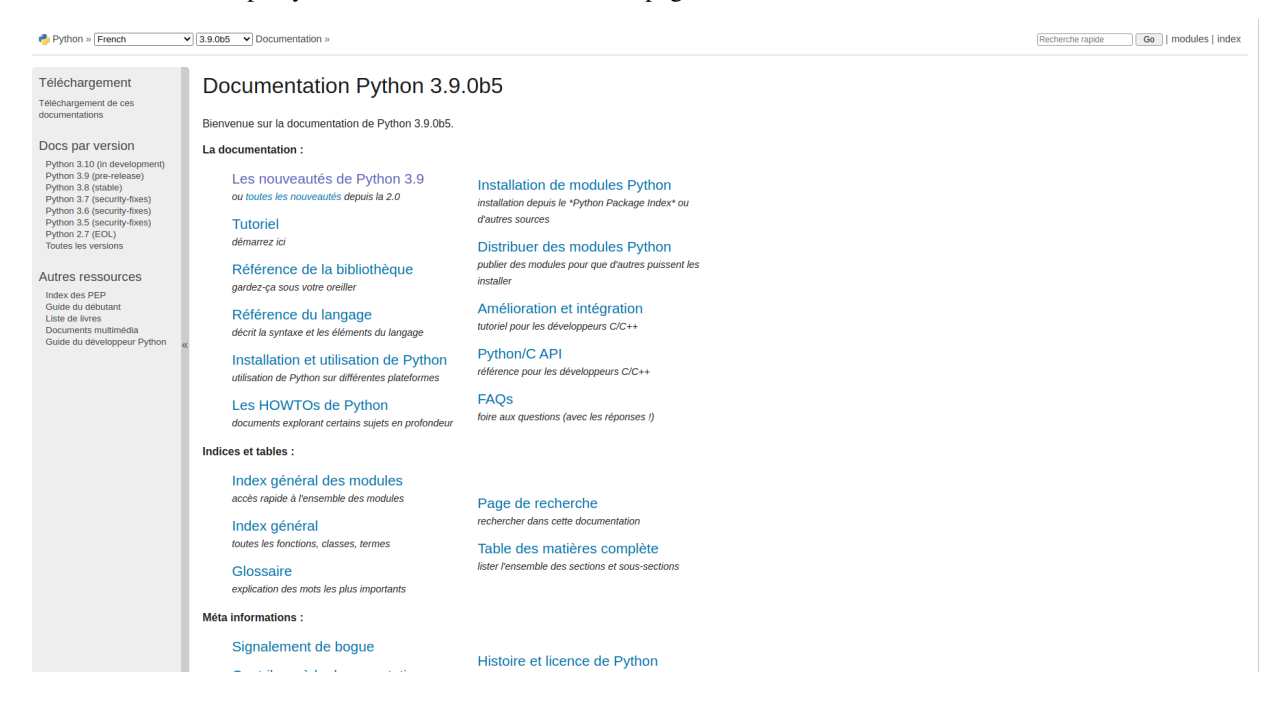

### **1.2.2 Standard library**

To **open the documentation page of a standard Python library**, use the std command:

pywebdoc std [OPTIONS] LIBRARY

The LIBRARY argument is the name of the library or module. You can also set the Python version and the language using the same options than the py command.

For example, to open the documentation of *time*:

pywebdoc std time

This is the web page opened:

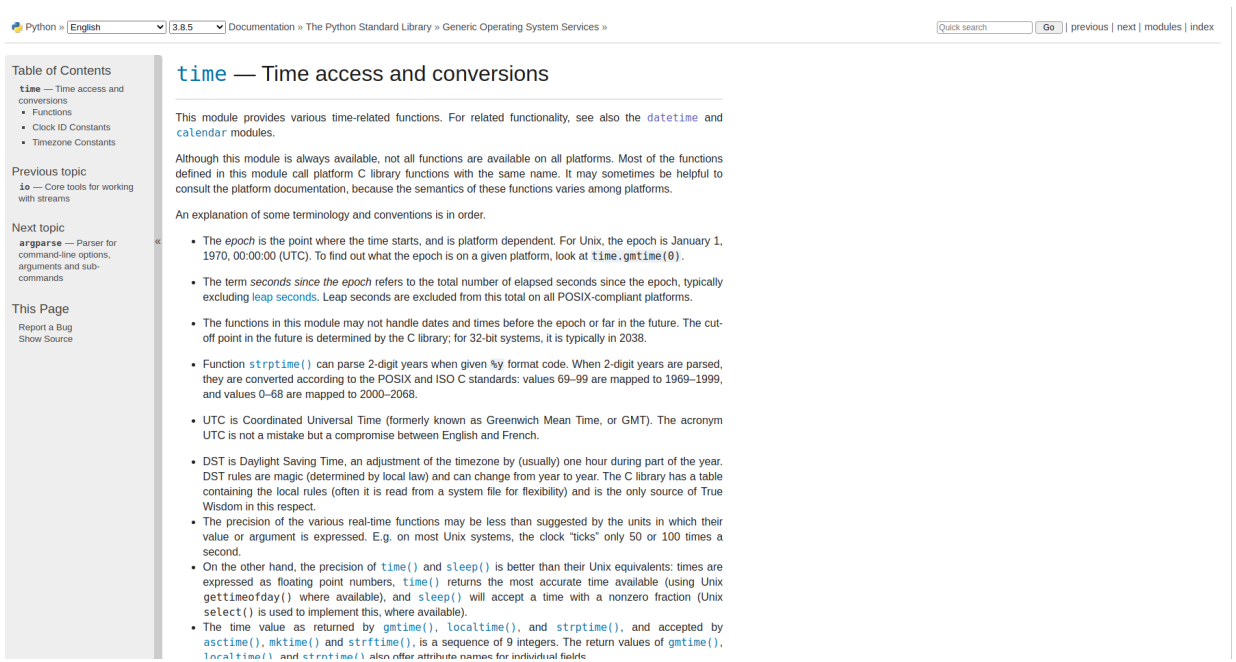

You can also open modules like *os.path*:

#### pywebdoc std os.path

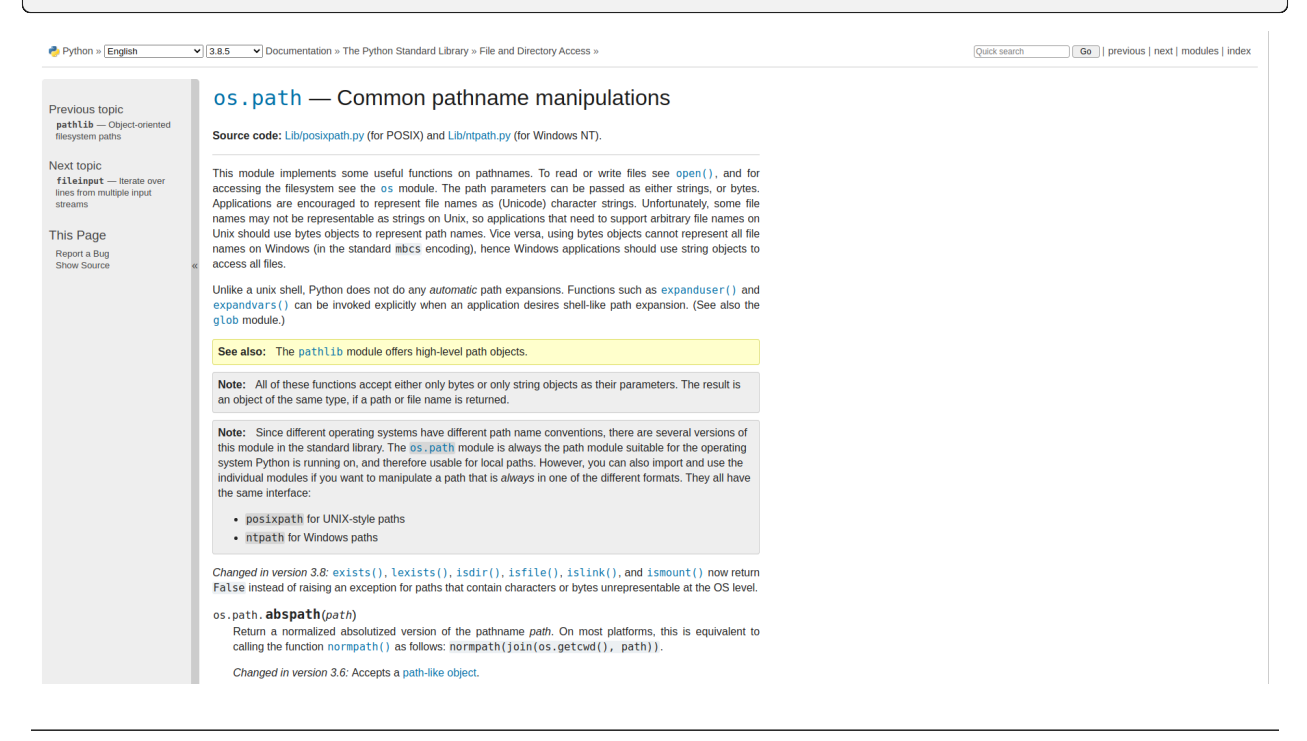

**Note:** If the URL does not exist, you see a "**404 Not Found**" error in the command prompt.

### **1.2.3 PyPI package**

*Pywebdoc* can also open URLS about **PyPI packages**.

#### **PyPI web page**

First, you can **open the PyPI web page of a package** using the pypi command:

```
pywebdoc pypi [OPTIONS] PACKAGE
```
The PACKAGE argument is the name of the package. You can choose the release version with the VERSION option. For example, to open the PyPI web page of *Sphinx* 3.1.0:

pywebdoc pypi sphinx -v 3.1.0

This command will open this web page:

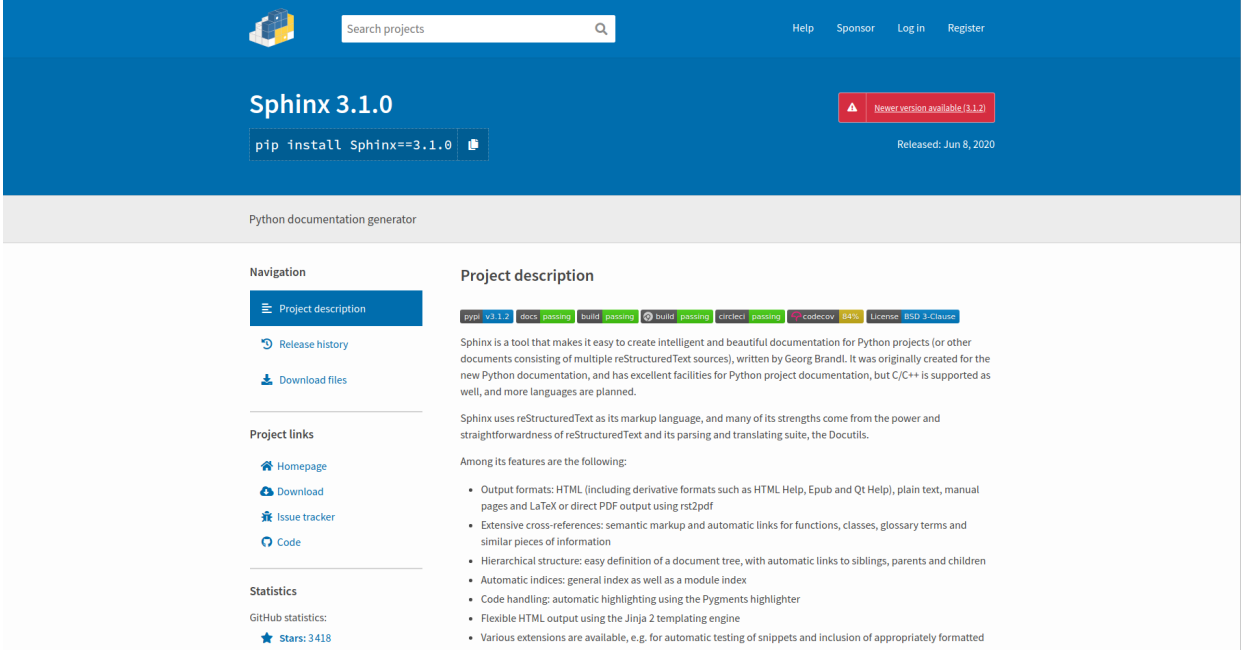

#### **Home-page**

You can also **open the home-page of a PyPI package** using the home command:

pywebdoc home [OPTIONS] PACKAGE

**Warning:** This command will call the pip command to get the URL of the home-page. So, **the package must be installed**.

For example, to open the home-page of *numpy*, use:

pywebdoc home numpy

This command will open this URL:

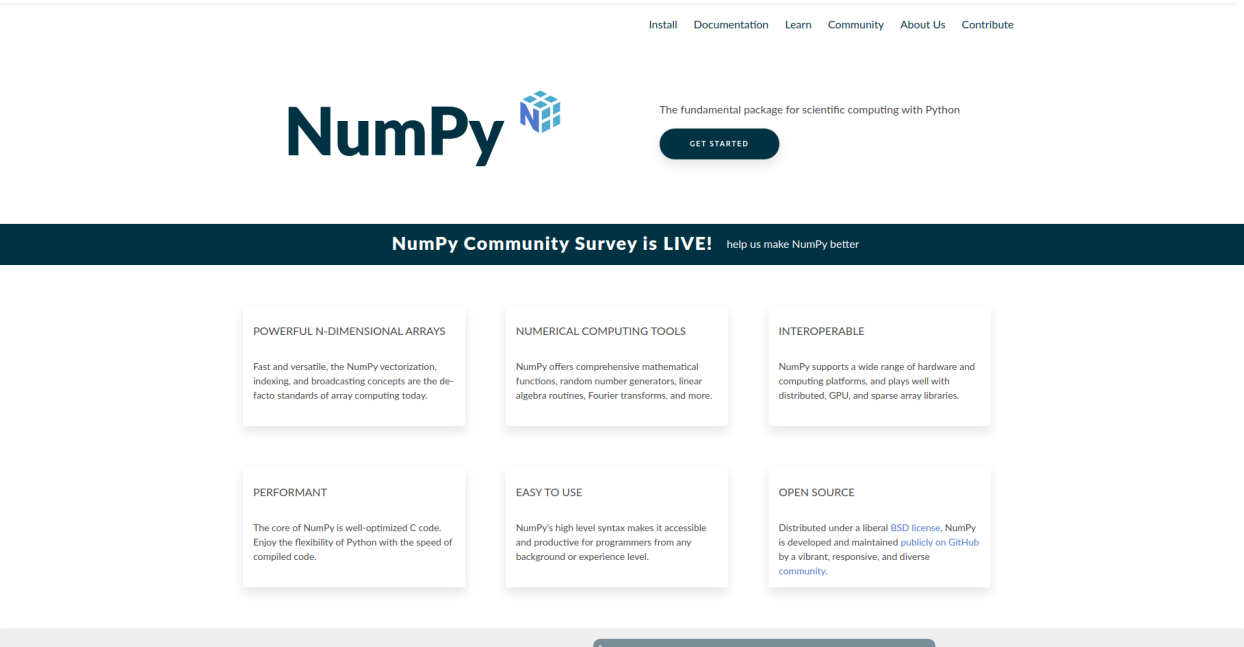

### **ReadTheDocs documentation**

Finally, some PyPI packages host documentation on ReadTheDocs. To **open the documentation page of a package on ReadTheDocs**, use the command:

#### pywebdoc rtd [OPTIONS] PACKAGE

You can choose the documentation version with the VERSION option (default: latest) and the language with the LANG option (default: en). For example, you can open the documentation of *numpy* using:

pywebdoc rtd numpy

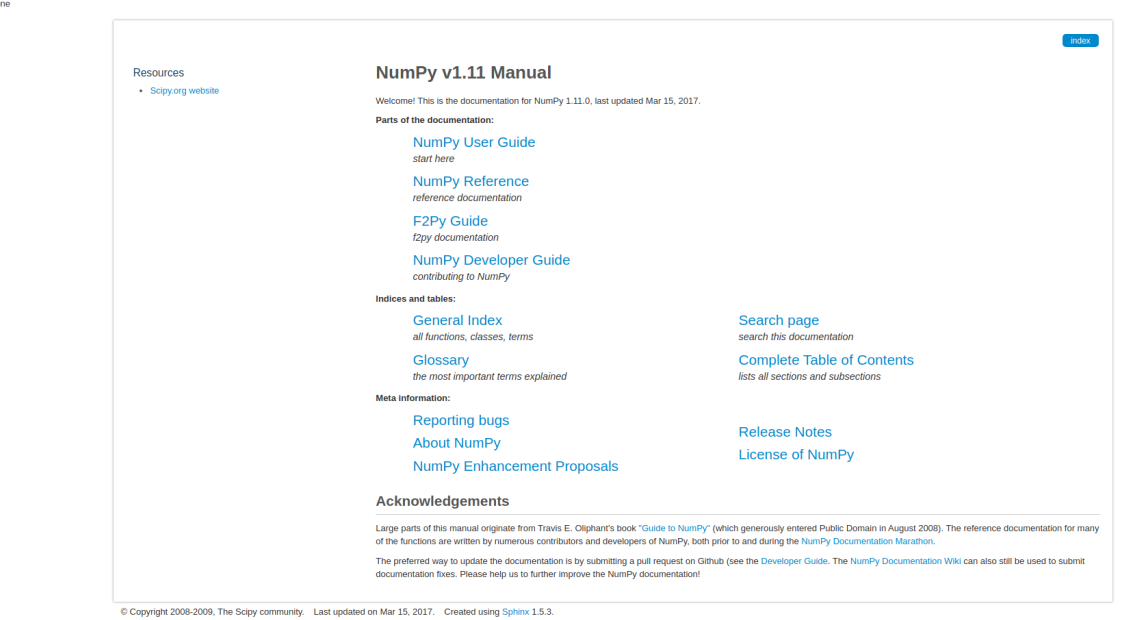

### **1.2.4 Listing**

With *pywebdoc*, you can also see the list of your packages and libraries and their documentation.

• To get the list of **standard Python libraries**, use the list-std command:

pywebdoc list-std [OPTIONS]

You can use the same options as the py command. For example, the command

pywebdoc list-std

will open this URL:

 $\pmb{\Theta}$ v: latest $\pmb{\ast}$ 

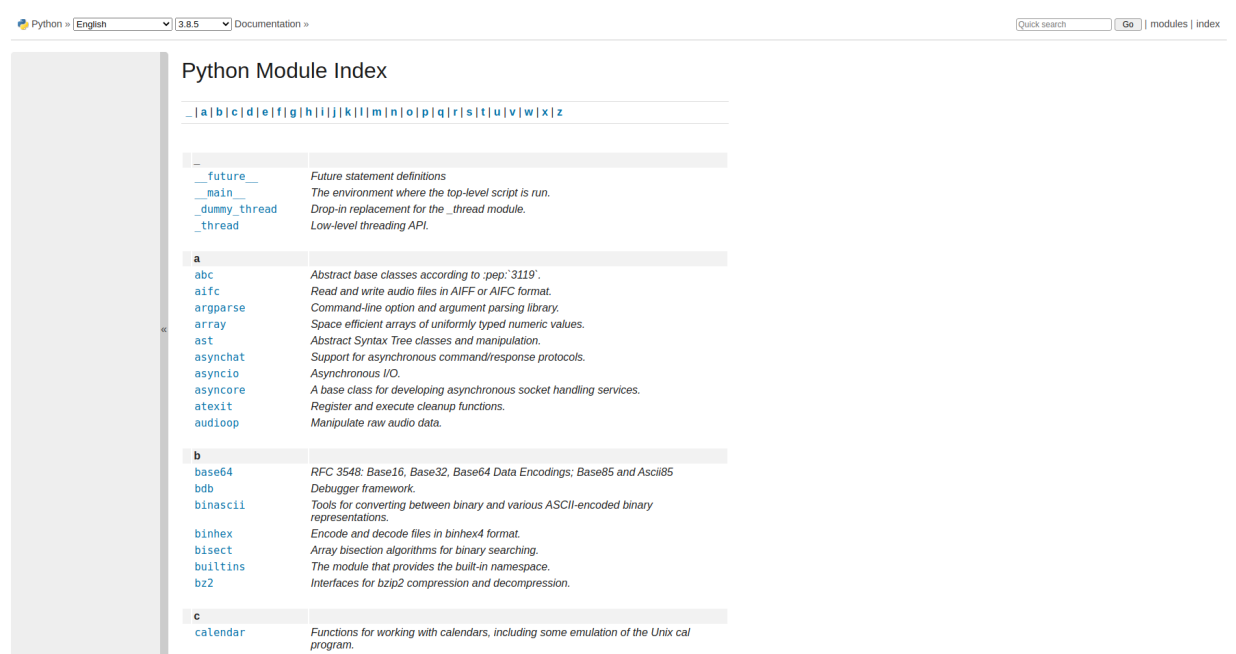

• To get the list of **installed PyPI packages**, use the list-packages command:

pywebdoc list-packages [OPTIONS]

This command will create a HTML file with the list of installed PyPI packages. The creation of this page may take several minutes. On this page, you will see the following informations about packages:

- name
- version
- summary
- home-page
- license

Once the file is created, it will be opened immediately. If you need to update the HTML file, use the UPDATE option.

For example, you can see below an example of this file:

#### <span id="page-11-1"></span>**PyPI** installed packages

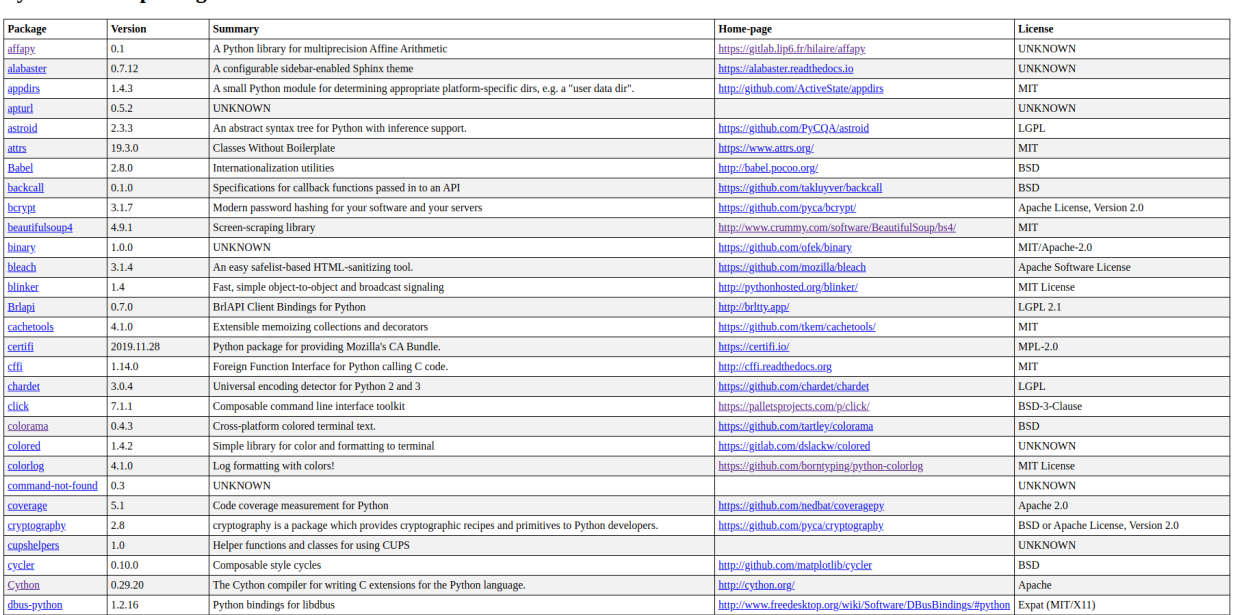

# **1.3 API Reference**

You can see below the modules of the *pywebdoc* package.

### <span id="page-11-0"></span>**1.3.1 url**

The **url** module manages the URLS. The URLS are ckecked with *requests*.

```
url.check_url(url, log=True)
```
Return True if no 404 error on url, else False.

```
url.open_url(url)
```
Open url if no 404 error is catched.

#### class url.UrlTemplate(*template*)

Bases: object

Manage an url template.

#### property template

Get url template.

```
render(**kwargs)
```
Render url template.

```
open_url(**kwargs)
```
Render the url template and open it.

### <span id="page-12-3"></span><span id="page-12-0"></span>**1.3.2 packages**

The *packages* module manages installed PyPI packages.

#### class packages.Package(*name*)

Bases: object

Manage an installed PyPI package.

#### property name

Get name.

### property url

Get PyPI url.

#### property version

Get version.

### property summary

Get summary.

#### property home\_page

Get home-page.

### static get\_list()

Return the list of installed packages.

### static make\_html\_list(*filename*)

Make html file with packages list.

### <span id="page-12-1"></span>**1.3.3 pip**

The **pip** module can call the pip command to get informations about installed PyPI packages.

# pip.call(*\*args*)

Call pip command and get result.

#### pip.get\_installed\_packages()

Return the list of installed packages.

#### pip.get\_url(*package*)

Get the home-page url of a PyPI package. The package must be installed.

### <span id="page-12-2"></span>**1.3.4 template**

The **template** module manages templates. It uses *jinja2*.

#### class template.Templates(*directory*)

Bases: object

Manage the templates.

#### property env

Get environment.

### get\_template(*filename*) Return a template.

### <span id="page-13-2"></span><span id="page-13-1"></span>**1.3.5 logger**

The **logger** module manages the configuration of the logger. It uses *colorlog* to get colored logging messages.

logger.logger\_config(*level*, *name=None*)

Setup the logging environment.

### <span id="page-13-0"></span>**1.3.6 error**

The **error** module manages errors of *pywebdoc*.

exception error.PywebdocError

Bases: Exception

Custom class to raise *pywebdoc* exceptions.

GitHub repository: <https://github.com/Quentin18/pywebdoc/>

### **CHAPTER**

**TWO**

# **INDICES AND TABLES**

- <span id="page-14-0"></span>• genindex
- modindex
- search

# **PYTHON MODULE INDEX**

### <span id="page-16-0"></span>e

error, [10](#page-13-0)

### $\mathbf{I}$

logger, [10](#page-13-1)

### p

packages, [9](#page-12-0) pip, [9](#page-12-1)

# t

template, [9](#page-12-2)

### u

url, [8](#page-11-0)

# **INDEX**

# <span id="page-18-0"></span>C

call() (*in module pip*), [9](#page-12-3) check\_url() (*in module url*), [8](#page-11-1)

# E

env (*template.Templates property*), [9](#page-12-3) error module, [10](#page-13-2)

# G

get\_installed\_packages() (*in module pip*), [9](#page-12-3) get\_list() (*packages.Package static method*), [9](#page-12-3) get\_template() (*template.Templates method*), [9](#page-12-3) get\_url() (*in module pip*), [9](#page-12-3)

# H

home\_page (*packages.Package property*), [9](#page-12-3)

# L

logger module, [10](#page-13-2) logger\_config() (*in module logger*), [10](#page-13-2)

# M

make\_html\_list() (*packages.Package static method*), [9](#page-12-3) module error, [10](#page-13-2)

logger, [10](#page-13-2) packages, [9](#page-12-3) pip, [9](#page-12-3) template, [9](#page-12-3) url, [8](#page-11-1)

# N

name (*packages.Package property*), [9](#page-12-3)

# $\Omega$

open\_url() (*in module url*), [8](#page-11-1) open\_url() (*url.UrlTemplate method*), [8](#page-11-1)

# P

Package (*class in packages*), [9](#page-12-3) packages module, [9](#page-12-3) pip module, [9](#page-12-3) PywebdocError, [10](#page-13-2)

# R

render() (*url.UrlTemplate method*), [8](#page-11-1)

# S

summary (*packages.Package property*), [9](#page-12-3)

### T

template module, [9](#page-12-3) template (*url.UrlTemplate property*), [8](#page-11-1) Templates (*class in template*), [9](#page-12-3)

# U

url module, [8](#page-11-1) url (*packages.Package property*), [9](#page-12-3) UrlTemplate (*class in url*), [8](#page-11-1)

### V

version (*packages.Package property*), [9](#page-12-3)